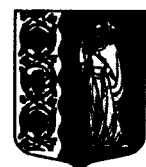

**Администрация муниципального образования Сланцевский муниципальный район Ленинградской области**

•

# **ПОСТАНОВЛЕНИЕ**

 $19.08.2016$  № 1264-п

/

Об утверждении методических рекомендаций расчета тарифов на платные услуги (работы) оказываемые муниципальными предприятиями и учреждениями

В соответствии с решением совета депутатов от 29.06.2016 № 241-рсд и с целью создания единого методологического подхода к формированию тарифов на платные услуги (работы), предоставляемые муниципальными предприятиями и учреждениями Сланцевского муниципального района, администрация Сланцевского муниципального района постановляет:

1. Утвердить методические рекомендации расчета тарифов на платные услуги (работы) оказываемые муниципальными предприятиями и учреждениями согласно приложению.

2. Признать утратившим силу постановление от 10.12.2010 № 1363-п «Об утверждении Порядка определения платы за оказание услуг (выполнение работ), относящихся к основным видам деятельности муниципальных бюджетных учреждений для граждан и юридических лиц».

3. Опубликовать постановление в официальном приложении к газете «Знамя труда».

4. Постановление вступает в силу на следующий день после его опубликования в официальном приложении к газете «Знамя труда».

И.о. главы администрации муниципального образования

П.В. Порин

УТВЕРЖДЕНЫ постановлением администрации Сланцевского муниципального района от 19.08.2016 №1264-п (приложение)

## **МЕТОДИЧЕСКИЕ РЕКОМЕНДАЦИИ**

•

расчета тарифов на платные услуги (работы) оказываемые муниципальными предприятиями и учреждениями

1. Общие положения

1.1. Настоящие методические рекомендации расчета разработаны в целях установления единого механизма расчета тарифов на платные услуги (работы) оказываемые муниципальными предприятиями и учреждениями (далее - методические рекомендации).

2. Методические рекомендации не распространяются на иные виды деятельности муниципальных предприятий и учреждений, не являющиеся основными в соответствии с уставом.

3. Муниципальные предприятия и учреждения самостоятельно определяют возможность оказания платных услуг (работ) в зависимости от материальной базы, численного состава и квалификации персонала, спроса на услугу, работу и т.д.

4. Муниципальные предприятия и учреждения формируют и утверждают перечень платных услуг (работ) по согласованию с органом, осуществляющим функции и полномочия учредителя.

5. Услуги (работы) оказываются за плату, размер которой целиком покрывает издержки предприятия (учреждения).

6. Льготы для отдельных категорий граждан и размеры скидок с цены устанавливаются предприятием (учреждением) по согласованию с органом, осуществляющим функции и полномочия учредителя.

7. Размер платы определяется на основе расчета экономически обоснованных затрат материальных и трудовых ресурсов (далее - затраты).

8. Тарифы на платные услуги (работы), оказываемые муниципальными предприятиями и учреждениями, утверждаются решением совета депутатов муниципального образования Сланцевский муниципальный район Ленинградской области.

9. Муниципальные предприятия (учреждения) оказывающие услуги (работы) за плату, обязательно своевременно и в доступном месте предоставляют физическим и юридическим лицам необходимую и достоверную информацию о перечне таких услуг (работ) и размере платы за их оказание по форме согласно Таблице 1.

Таблица 1

# Информация о ценах на платные услуги (работы) оказываемые (выполняемые)

(наименование муниципального предприятия или учреждения)

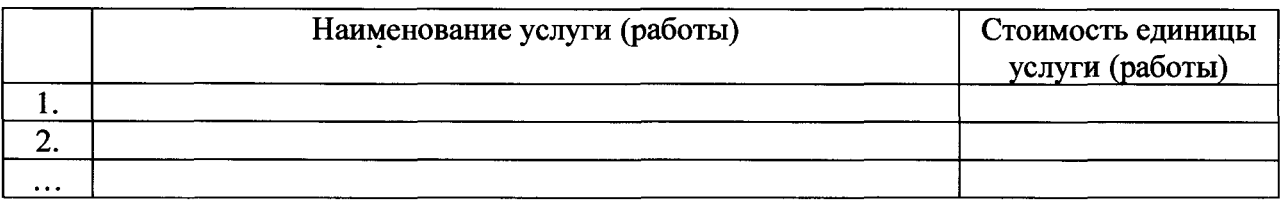

2. Термины и понятия:

тарифы на услуги (работы) (далее - тариф) - стоимость (цена, расценка, ставка) единицы услуги (работы, товара);

**2**

установление тарифов - фиксирование величины тарифов, в том числе их изменение;

прибыль - превышение стоимости на услугу над ее себестоимостью (без налогов и сборов, не относящихся на себестоимость);

рентабельность услуги (работа) - отношение прибыли за определенный промежуток времени к затратам субъекта регулирования за тот же промежуток времени, включаемым, согласно действующему законодательству, в стоимбсть услуг (работ);

срок действия тарифов - период времени между изменениями тарифов;

потребитель - физическое лицо, или юридическое лицо, или индивидуальный предприниматель;

3. Методы установления тарифов:

метод экономической обоснованности расходов (обеспечение возмещения экономически обоснованных расходов на производство и реализацию услуг (работ) и получение прибыли);

установление фиксированных тарифов на услуги (работы) на очередной период, исходя из сложившейся себестоимости услуг в истекший период действия тарифов с учетом стоимости мероприятий по повышению эффективности деятельности, предусматривающих улучшение качества оказываемых услуг;

индексация установленных тарифов на услуги (работы) в случаях объективных изменений условий деятельности муниципальных предприятий и учреждений, влияющих на себестоимость оказываемых услуг;

установление предельных тарифов на услуги (рботы), определяемых на основе анализа динамики предыдущей деятельности предприятия (учреждения) и анализа деятельности аналогичных предприятий (учреждений).

Основным методом расчета тарифов на платные услуги (работы), как правило, является метод экономической обоснованности расходов.

В процессе установления тарифов на услуги (работы) муниципальных предприятий и учреждений могут использоваться различные сочетания методов установления тарифов.

4. Определение стоимости услуги (работы)

4.1. Тарифы формируется на основе себестоимости оказания платной услуги (работы), с учетом спроса на платную услугу, требований к качеству платной услуги в соответствии с показателями государственного (муниципального) задания, а также с учетом положений отраслевых и ведомственных нормативных правовых актов по определению расчетнонормативных затрат на оказание платной услуги (работы).

4.2. Формирование себестоимости на оказываемые платные услуги (работы) предприятиями (учреждениями) производится в соответствии со ст.318 Налогового кодекса Российской Федерации по двум видам расходов:

прямые - затраты, непосредственно связанные с оказанием платной услуги (работы) и потребляемые в процессе ее предоставления,

косвенные (накладные) - затраты в соответствии со ст. 264 Налогового кодекса Российской Федерации, необходимые для обеспечения деятельности учреждения в целом, но не потребляемые непосредственно в процессе оказания платной услуги.

Двойной учет затрат одной статьи расходов при расчете прямых и косвенных затрат не допускается.

 $C = P\pi p + P\kappa$ осв, где

Рпр - величина прямых расходов, включаемых в себестоимость услуги (работы);

Ркосв - величина косвенных расходов, включаемых в стоимость конкретной услуги (работы).

4.3. Прямые затраты (расходы):

затраты на персонал, непосредственно участвующий в процессе оказания платной услуги (основной персонал);

материальные запасы, полностью потребляемые в процессе оказания платной услуги;

затраты (амортизация) оборудования, используемого в процессе оказания платной услуги;

прочие расходы, отражающие специфику оказания платной услуги.

Величина прямых расходов определяется по формуле:

 $P_{\Pi}$ р = Зосн+ Мз +А + Рпроч, где

Зосн - оплата услуг персонала, непосредственно принимающего участие в оказании платной услуги, определяется в соответствии со ст. 255 Налогового кодекса Российской Федерации, согласно штатного расписания, утвержденного в установленном порядке, с начислениями на оплату труда (включающие расходы на оплату единого социального налога в соответствии с налоговым законодательством Российской Федерации, а так же взносы по страховым тарифам на обязательное страхование от несчастных случаев на производстве и профессиональных заболеваний)

Таблица 2

Расчет затрат на оплату труда персонала

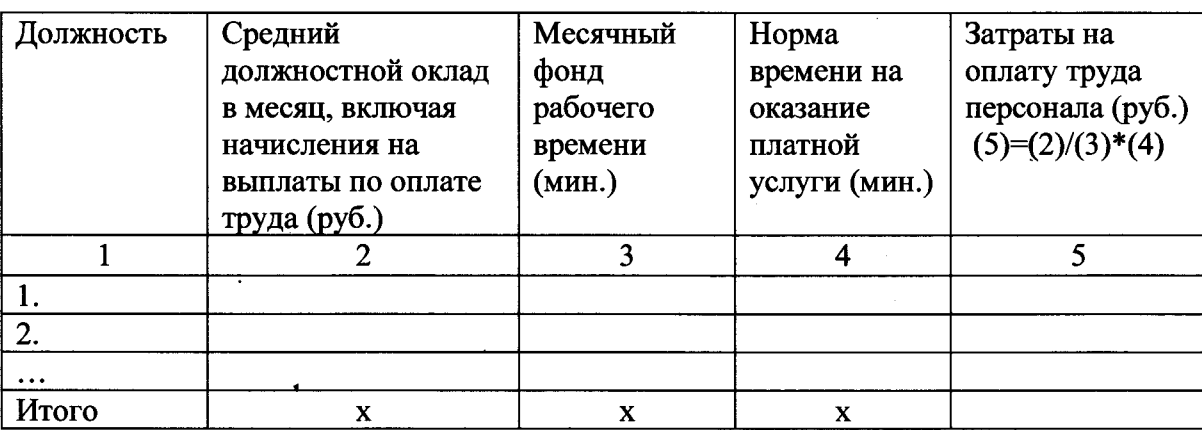

(наименование платной услуги)

Мз - материальные затраты, определяются в соответствии с п. 1 ст. 254 Налогового кодекса Российской Федерации и в которые входят расходы на приобретение инвентаря и других расходных материалов, используемых непосредственно в процессе оказания платной услуги:

Мз = сумма Р х Ц, где

Р - расход материала (ресурсов), используемого при оказании платной услуги в натуральных единицах измерения;

Ц - цена за единицу материала (ресурса), используемого при оказании платной услуги;

Таблица 3

Расчет затрат на материальные запасы

(наименование платной услуги)

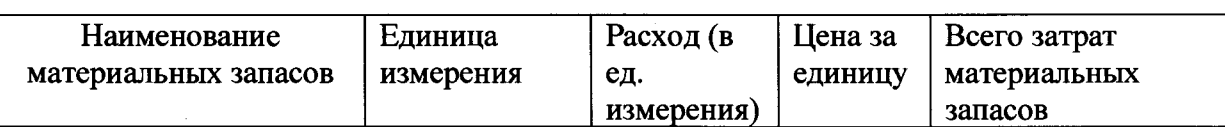

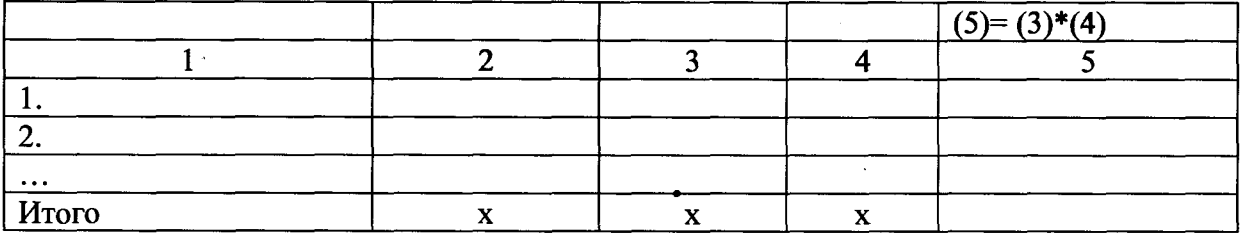

А - амортизация основных средств, используемых при оказании платной услуги, учитываемая пропорционально времени оказания услуги.

Таблица 4

Расчет суммы начисленной амортизации оборудования

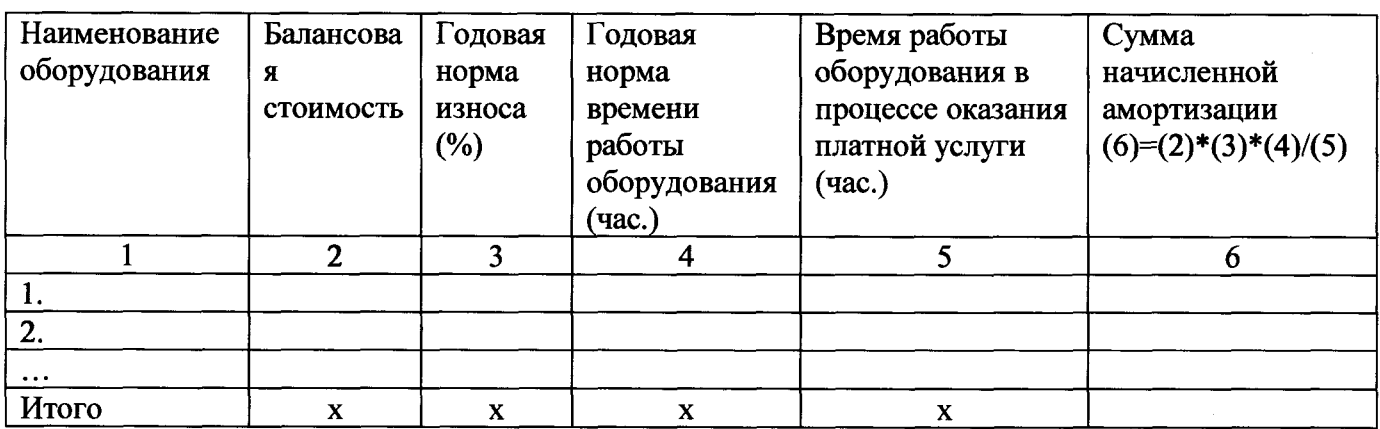

# (наименование платной услуги)

Рпроч - прочие расходы, отражающие специфику оказания платной услуги (работы)

4.4. Косвенные - затраты (расходы):

затраты на персонал учреждения, не участвующего непосредственно в процессе оказания платной услуги (далее - административно-управленческий персонал);

хозяйственные расходы - приобретение материальных запасов, оплата услуг связи, транспортных услуг, коммунальных услуг, обслуживание, ремонт объектов (далее - затраты общехозяйственного назнанения);

затраты на уплату налогов (кроме налогов на фонд оплаты труда), пошлины и иные обязательные платежи;

прочие затраты и прочие расходы, непосредственно не связанные с оказанием услуги

Величина косвенных расходов определяется по формуле:

<u> Ркосв = Зоу + Рх + Аз + Рпроч</u>, где;

Ркосв - величина косвенных расходов, включаемых в себестоимость платных услуг;

Зоу - оплата труда вспомогательного, прочего обслуживающего, хозяйственного и административно-управленческого персонала, с начислениями на оплату труда вспомогательного, прочего обслуживающего, хозяйственного и административноуправленческого персонала (включающие расходы на оплату единого социального налога в соответствии с налоговым законодательством Российской Федерации, а так же взносы по страховым тарифам на обязательное страхование от несчастных случаев на производстве и профессиональных заболеваний);

Рх - хозяйственные расходы;

Аз - расходы по амортизации зданий, сооружений и других основных средств, непосредственно не связанные с оказанием платных услуг;

Рпроч - прочие расходы.

В себестоимость конкретной платной услуги косвенные расходы могут быть включены пропорционально распределительной базе, прямым расходам, приходящимся на платную услугу через расчетный коэффициент косвенных расходов (Ккр):

Ркосв = Рпр х Ккр, где

Ркосв - величина косвенных расходов, включаемых в себестоимость конкретной платной услуги;

Рпр - величина прямых расходов, включаемых в себестоимость платной услуги;

Ккр - коэффициент косвенных расходов, включаемых в себестоимость данной платной услуги пропорционально прямым расходам.

Для расчета косвенных (накладных) расходов необходимо определить коэффициент косвенных расходов (Ккр), включаемых в себестоимость данной платной услуги пропорционально прямым расходам. Коэффициент косвенных расходов (Ккр) рассчитывается по фактическим данным предшествующего периода, либо, в случае недостаточного ресурсного обеспечения или отсутствия данных за предшествующий период, в соответствии с планом работы на текущий год по формуле:

Ккр = сумма Ркосв / сумму Рпр, где

сумма Ркосв - сумма косвенных расходов в расчете на весь объем оказанных платных услуг за год;

сумма Рпр - сумма прямых расходов в расчете на весь объем оказанных платных услуг за год.

Таблица 5

#### Расчет накладных затрат

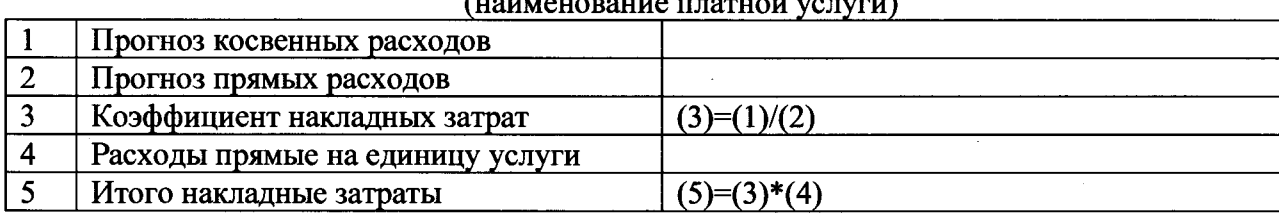

(наименование платной услуги)

4.5. Для расчета затрат на оказание платной услуги может быть использован расчетноаналитический метод расчетно-аналитический метод применяется в случаях, когда в оказании платной услуги задействован в равной степени весь основной персонал учреждения и все материальные ресурсы. Данный метод позволяет рассчитать затраты на оказание платной услуги на основе анализа фактических затрат учреждения в предшествующие периоды. В основе расчета затрат на оказание платной услуги лежит расчет средней стоимости единицы времени (человеко-дня, человеко-часа) и оценка количества единиц времени (человеко-дней, человеко-часов), необходимых для оказания платной услуги.

$$
3ycn = \frac{\sum 3yup}{\Phi p.\text{sp.}} \times Tycn, \text{rge:}
$$

*Зусл -* затраты на оказание единицы платной услуги;

 $\Sigma$ Зучр - сумма всех затрат учреждения за период времени;

*Фр.вр -* фонд рабочего времени основного персонала учреждения за тот же период времени;

*Тусл. -* норма рабочего времени, затрачиваемого основным персоналом на оказание платной услуги.

4.6. Полная стоимость платной услуги определяется как сумма себестоимости и плановой прибыли.

Прибыль для конкретной услуги рассчитывается исходя из уровня рентабельности по формуле:

 $\Pi$  = С х Ре, где

П - прибыль для конкретной услуги (определяется исходя из объема средств, необходимых на производственное и социальное развитие предприятия (учреждения), а также на финансирование других обоснованных расходов);

С - себестоимость конкретной услуги;

Ре - уровень рентабельности, применяемый при формировании цены на конкретную платную услугу.

4.7. Определение стоимости услуги (работы) приводится по форме согласно

Таблица 6

# Определение стоимости единицы услуги (работы)

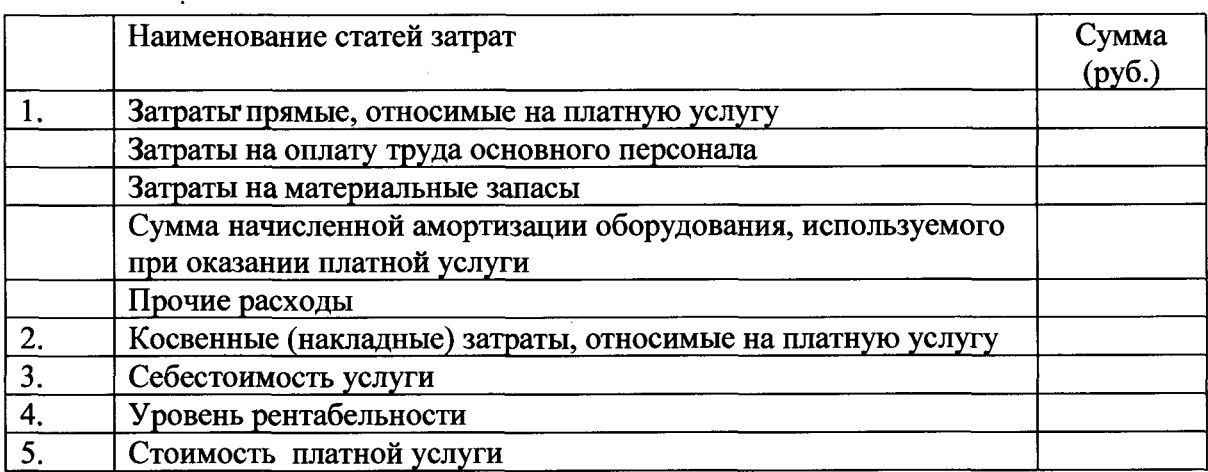

## (наименование платной услуги)